Πανεπ. Κρήτης – Τμ. Επ. Υπολογιστών – ΗΥ-120 Ψηφιακή Σχεδίαση

## Άσκηση 11:

# Ο Απλός Υπολογιστής στον Προσομοιωτή  $(\mu \epsilon \rho o \varsigma A')$

*011c (Άσκηση 11) – 4 - 7 Ιαν. 2021 – Μανόλης Κατεβαίνης*

© copyright University of Crete – https://www.csd.uoc.gr/~hy120/20f/copyright.html

### Προοίμιο: Πρωτοβουλίες/παραλλαγές ευπρόσδεκτες

- Στην εκφώνηση αυτή παρουσιάζεται ένας δυνατός τρόπος να φτιαχτεί ένας απλός υπολογιστής σαν εκείνον του μαθήματος και του Εργαστηρίου στο CircuitVerse, όμως προφανώς υπάρχουν κι άλλοι
- Είστε ευπρόσδεκτοι να κάνετε τη δική σας παραλλαγή η πρόταση
- Καλές ιδέες από δικές σας παραλλαγές/προτάσεις θα εξεταστούν γιά πιθανή ενσωμάτωση στην εκφώνηση της επόμενης χρονιάς
- Καινοτομίες από πλευράς σας θα εκτιμηθούν βαθμολογικά θετικά (αρκεί η παραλλαγή σας να μην αφαιρεί από τον υπολογιστή κάποια ουσιαστική δυνατότητα, όπως δομές δεδομένων, επιστροφή από διαδικασίες, κλπ)
- Η Data Memory, εδώ, παραπιάνει πολύ χώρο μακάρι να βρείτε κάποιον τρόπο να την μικρύνετε σε επιφάνεια που καταλαμβάνει στην οθόνη
- Εντολές διακλάδωσης & indexed δεν είναι εδώ θα είναι στην Άσκηση 12

#### Σημείωση γιά το νέο User Interface του CircuitVerse

- Το circuitverse.org/simulator απέκτησε νέο User Interface
- Μοιάζει να έχει (τουλάχιστον) ένα bug στο Save Offline
	- όταν έχει πολλά projects αποθηκευμένα και γεμίζει κατακόρυφα το μενού *Open Offline*, (α) χαλάει το UI, και (β) κάθε νέο save σβήνει και πανωγράφει το τελευταίο project
	- επίσης δεν δουλεύει το delete previously saved project (γιά να ξαλαφρώσει το σχετικό μενού)
- Το παλαιό User Interface, που μοιάζει να δουλεύει καλά, βρισκεται στο: https://circuitverse.org/simulator\_old
	- μόνο που το font στα Properties είναι μαύρο πάνω σε μαύρο  $\odot$
	- οι Splitters στην εδώ εκφώνηση είναι από το παλαιό User Interf.

#### Μνήμη Εντολών: κατασκευή με ROM

- Η ROM έχει το πλεονέκτημα ότι βλέπουμε τα περιεχόμενά της (και ποιά λέξη διαβάζουμε τώρα), ότι μπορούμε με ποντίκι και πληκτρολόγιο να τα αρχικοποιούμε ή αλλάζουμε – δηλ. να γράφουμε εκεί τα προγράμματά μας – και αυτά διατηρούνται across save
- Η ROM είναι πάντα ενός μόνον μεγέθους: 16 λέξεις × 8 bits/λέξη
- Ίσως και να έφταναν 16 εντολές συνολικά (τσίμα-τσίμα το πρόγραμμα της §12.5), αλλά θα έπρεπε να σβήμουμε και γράφουμε τα διάφορα προγραμματα ελέγχου που θα έχουμε
- Γι' αυτό εγώ έβαλα χωρητικότητα 32 εντολές στην εδώ *I\_MEM*, δηλαδή πεντάμπιτος PC και δύο ROM blocks καθ' ύψος
- Πλάτος 8 bits μόνον ανά εντολή θα ήταν σχεδόν αδύνατο (θα μας υποχρέωνε σε 4-μπιτες διευθύνσεις  $\Rightarrow$  16 data words, 16 εντολές), άρα εγώ έβαλα 16-μπιτες εντολές  $\Rightarrow$  δύο ROM blocks κατά πλάτος

011c - Άσκηση 11: ο Απλός Υπολογιστής στον Προσομοιωτή (μέρος Α') - HY-120 © U.Crete

## Οκτάμπιτος Opcode: Απλότητα και Ευελιξία Ελέγχου

- Κράτησα 8-μπιτο το δεξιό πεδίο των εντολών (συνήθως διεύθυνση)
	- έτσι, opcodes-διευθύνσεις χωρίζονται απλά σε αριστερές-δεξιές ROM
	- παρ' ότι 5 bits αρκούν γιά τις διευθύνσεις, όμως τώρα μπορούμε να βάζουμε και αριθμητικές σταθερές (8 bits) μέσα στις εντολές (χάρις στα πολλά opcodes)
- Με τα 8 bits που περισσεύουν γιά τον Opcode, μπορούμε τώρα να «σπαταλήσουμε» κάμποσους συνδυασμούς τους προκειμένου να απλοποιήσουμε το κύκλωμα ελέγχου
	- αφιερώνουμε opcode bits, ανά ένα ή λίγα, σε ένα ή μερικά σήματα ελέγχου
	- ακόμα και εάν μερικοί τέτοιοι συνδυασμοί εμφανίζονται σπανίως ή ποτέ
	- 3 bits γιά το ALU mode γιά τις 8 πράξεις της ALU του CircuitVerse
	- $-1$  bit («ολόκληρο»!) bit γιά "passB"
	- $-$  2 bits γιά επιλογή ενός από τους 4 οδηγητές του BUS (imm, dm, acc, ext)
	- 1 bit γιά εντ. μεταφοράς ελέγχου (CTI Control Transfer Instr. / jump-branch)
	- $-1$  bit γιά εντολές indexed (indirect) αριθμητικής και load/store

#### Μνήμη Δεδομένων με ορατά περιεχόμενα: Καταχωρητές

- Οι RAM του CircuitVerse υστερούν σε εποπτεία
	- δεν βλέπουμε τα περιεχόμενά τους ("core dump" δεν δουλεύει)
- Οι καταχωρητές (multi-bit DflipFlop's) δείχνουν το περιεχόμενό τους
- Προτείνω την κατασκευή της Data Memory με καταχωρητές
	- Πλεονέκτημα: βλέπουμε συνεχώς όλα τα περιεχόμενα
	- Μειονέκτημα: πιάνει πολύ χώρο στην οθόνη
- Εγώ την έκανα με 16 λέξεις (τετράμπιτες διευθύνσεις)
	- σε δύο στήλες, γιά να μην είναι υπερβολικά ψηλή
	- 12 λέξεις θα αρκούσαν, αλλά δεν είναι δύναμη του 2
	- 8 λέξεις θα ζόριζαν στην άσκηση με τον πίνακα (§12.5)
- Ακμοπυροδότητοι καταχωρητές, επειδή στις εντολές εγγραφής το σήμα *dmWrite* μπορεί να ανάψει *πριν* η διεύθυνση να είναι έγκυρη

## Παρακολούθηση τιμών: Μανταλωτές με *load=1*

- Dlatch (μανταλωτής)  $-\alpha$ πό το "Sequential Elements" menu
- BitWidth  $= 8$

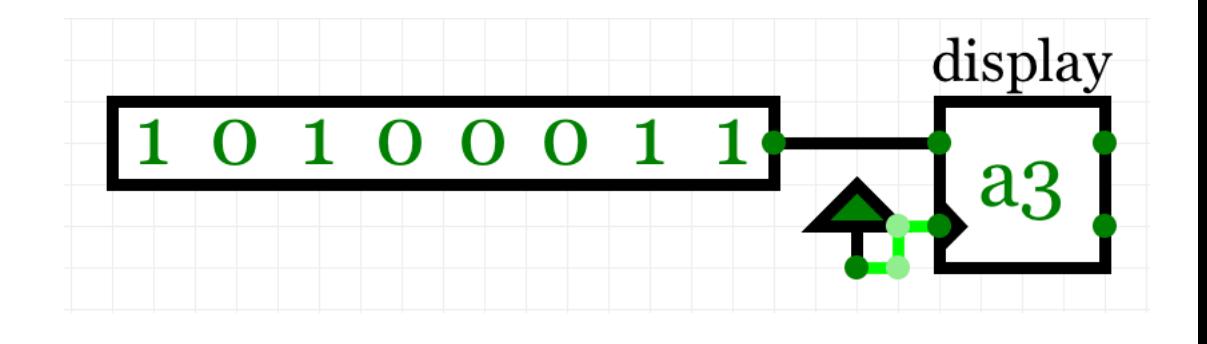

- Label = επιθυμητό όνομα, να μας θυμίζει τι δείχνει
- Load enable input (την λέει "clock" κακώς!) συνδεδεμένη σταθερά στο 1  $\Rightarrow$  το περιεχόμενο αλλάζει αμέσως μόλις αλλάξει η είσοδος (1 = "Power", από Input menu)
- Το περιεχόμενο εμφανίζεται στο Δεκαεξαδικό  $-$  πολύ πιό compact από τα HexDisplays

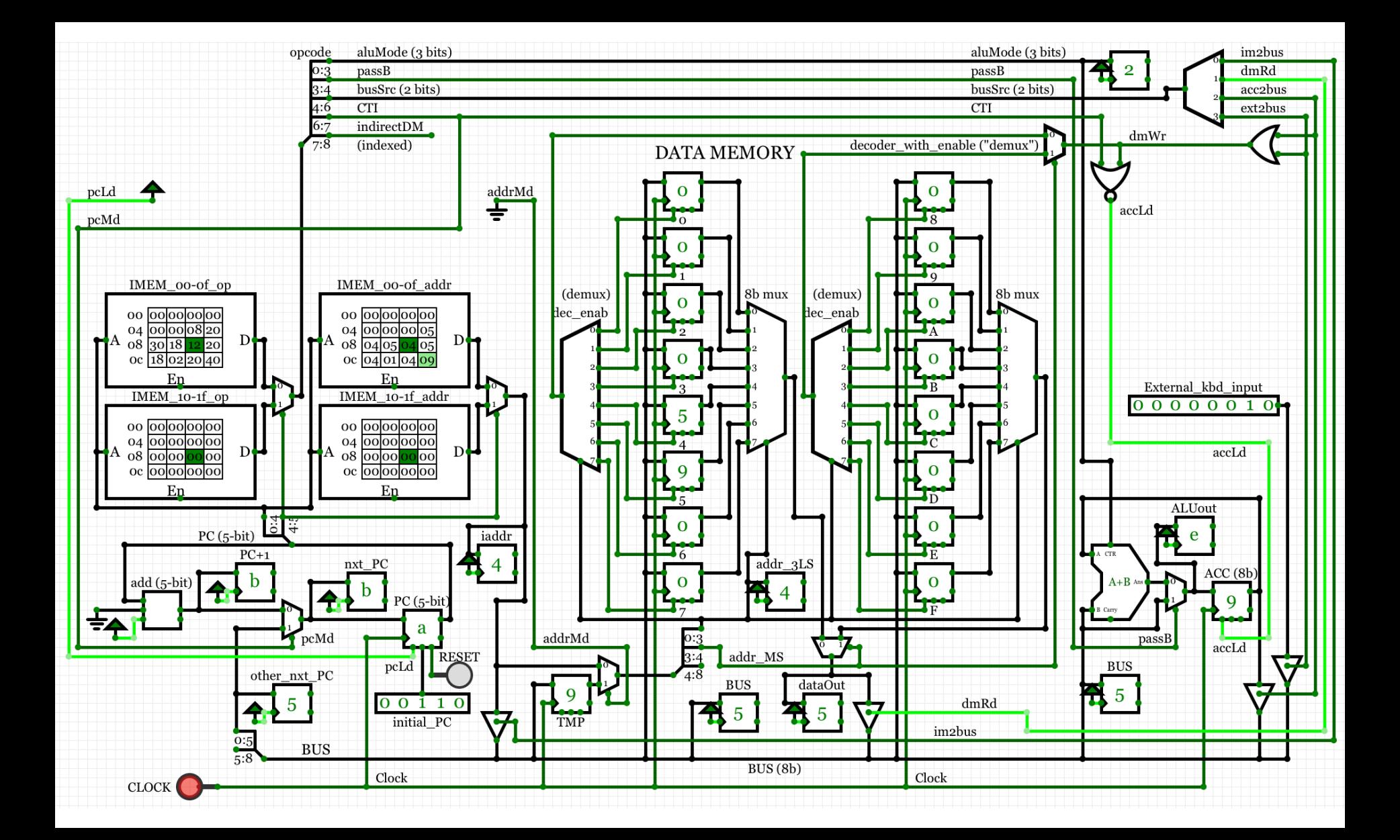

## Αριθμητική-Λογική Μονάδα και συναφή

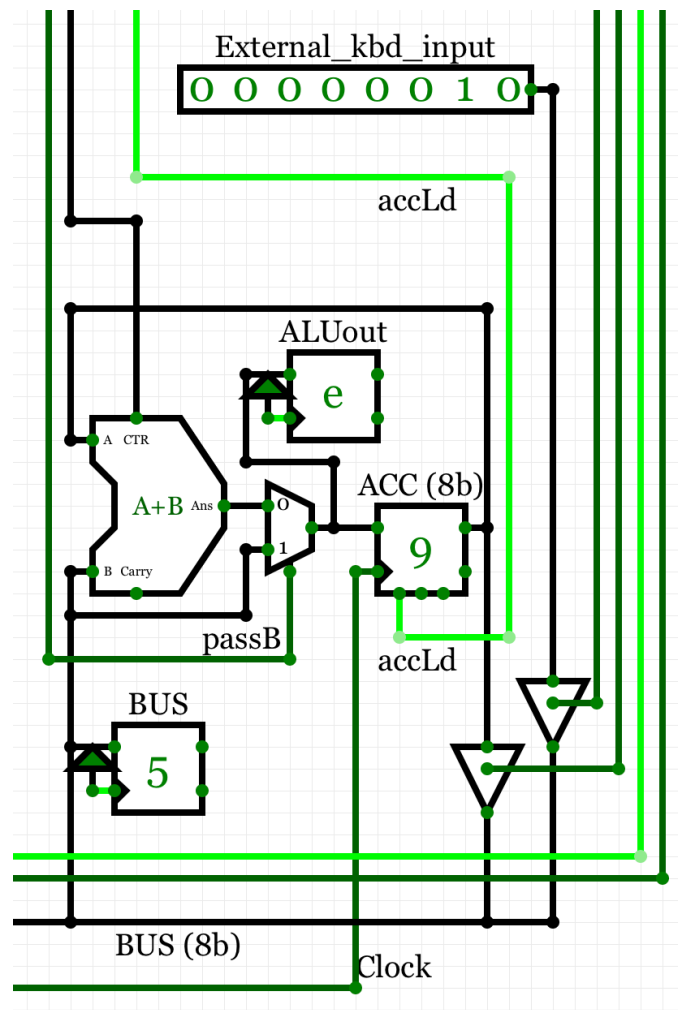

- BitWidth = 8 σε όλα τα στοιχεία εδώ
- **ALU** από το *Misc* menu του circuitverse
- Κρατάμε τις 8 πράξεις που αυτή έχει, όπως τις έχει, με το 3-μπιτο σήμα ελέγχου *aluMode*
- Δεν έχει «πράξη» *passB*, άρα χρειαζόμαστε εξωτερικά της τον πολυπλέκτη που φαίνεται, με το («τέταρτο») σήμα ελέγχου *passB*
- *DflipFlop* (8-bit) *ACC* ως Συσσωρευτής, με σήμα ελέγχου φόρτωσης *accLd*
- Δύο (8-μπιτα) *Dlatch*'es ως displays (*BUS*, *ALUout*)
- Εξωτερική είσοδος «πληκτρολογίου» (8-μπιτη)
	- Δύο τρικατάστατοι οδηγητές ελεγχόμενοι από τα σήματα ελέγχου *acc2bus*, *ext2bus*

#### **Program Counter (PC)**

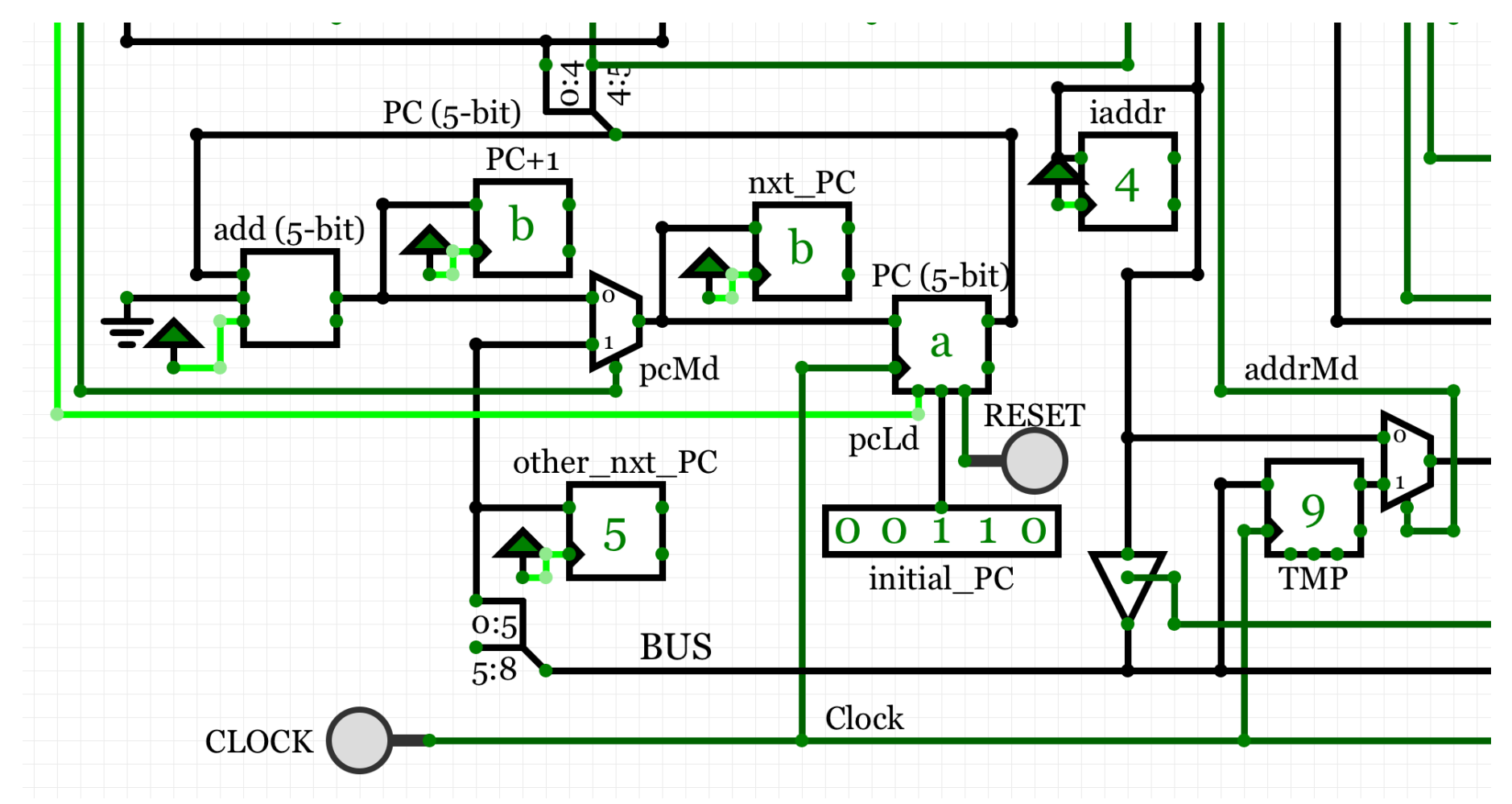

10 *011c - Άσκηση 11: ο Απλός Υπολογιστής στον Προσομοιωτή (μέρος Α') - ΗΥ-120 © U.Crete*

#### Program Counter (PC)

- Εάν κρατείστε το μέγεθος της μνήμης εντολών σε 32 όπως εδώ, τότε το BitWidth = 5 γιά PC και συναφή
- Το BUS όμως είναι 8-μπιτο, άρα χρειάζεται ένας Splitter κάτω αριστερά, εκεί που παίρνουμε τα 5 LS bits του BUS ως υποψήφια διεύθυνση επόμενης εντολής clock

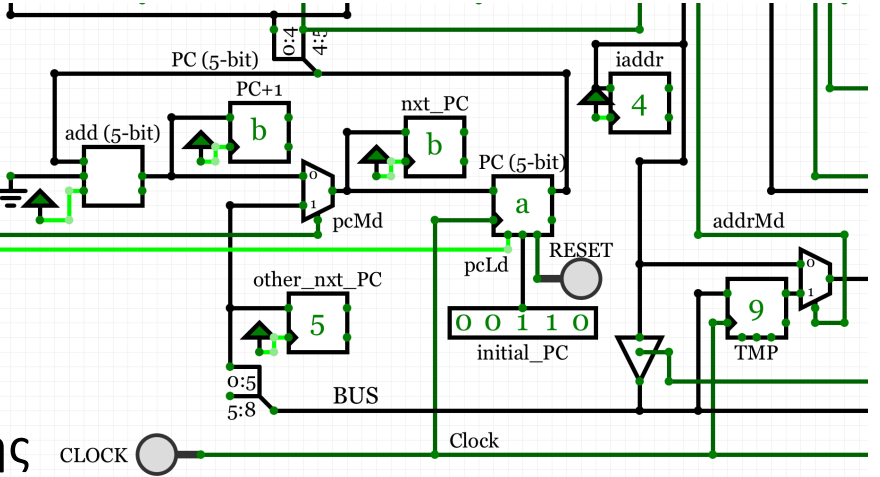

- *DflipFlop* (πεντάμπιτο) ως PC, δεξιά στο βρόχο, με έλεγχο load enable (*pcLd*)
- Σήμα *Reset* και διακόπτες αρχικής τιμής γιά διεύθ. εκκίνησης προγρ. ("*main*")
- *Adder* (5-bit) από *Misc* menu, αριστερά, με σταθερές εισόδους γιά **+1** πάντα
- Πολυπλέκτης με έλεγχο *pcMd* γιά επόμενη εντολή: «από κάτω» ή «άλλη»
- Τρία (πεντάμπιτα) *Dlatch*'es ως displays (*PC+1*, *other\_nxt\_PC*, *nxt\_PC*)
- Εδώ, pcLd είναι πάντα =1 (θα αλλάξει στην Άσκ. 12 γιά εντολές indexed)

#### Μνήμη Εντολών (*IMEM*)

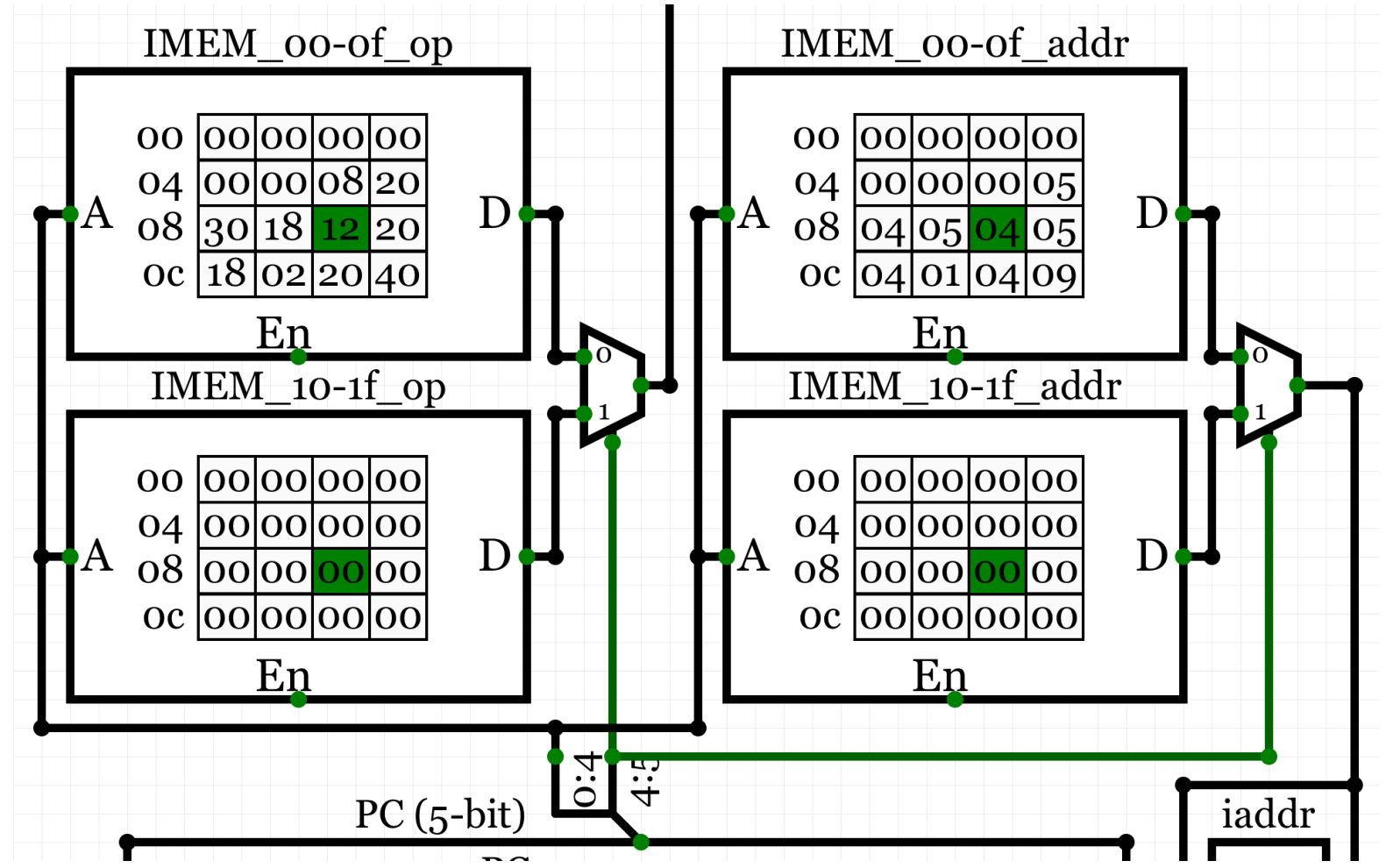

12 *011c - Άσκηση 11: ο Απλός Υπολογιστής στον Προσομοιωτή (μέρος Α') - ΗΥ-120 © U.Crete*

## Μνήμη Εντολών (*IMEM*)

- Τέσσερα μπλόκ "*Rom*" από το *Memory Elements* menu
- Αριστερά οι Opcodes, με έξοδο προς τα επάνω (προς Έλεγχο)
- Δεξιά οι αριθμητικές σταθερές ή διευθύνσεις, iaddr ("address from instruction") με έξοδο δεξιά κάτω
- Επάνω οι διευθύνσεις 00 έως και 0F
- Κάτω οι διευθύνσεις 10 έως και 1F
- Διεύθυνση (πεντάμπιτη) από τον PC, κάτω, μέσω Splitter γιά 4 LS bits, 1 MS bit
- $\cdot$  Tα 4 LS bits διεύθυνσης πάνε στο κάθε ROM block
- Το ένα MS bit διεύθυνσης επιλέγει, μέσω πολυπλεκτών, το πάνω ή κάτω μπλόκ

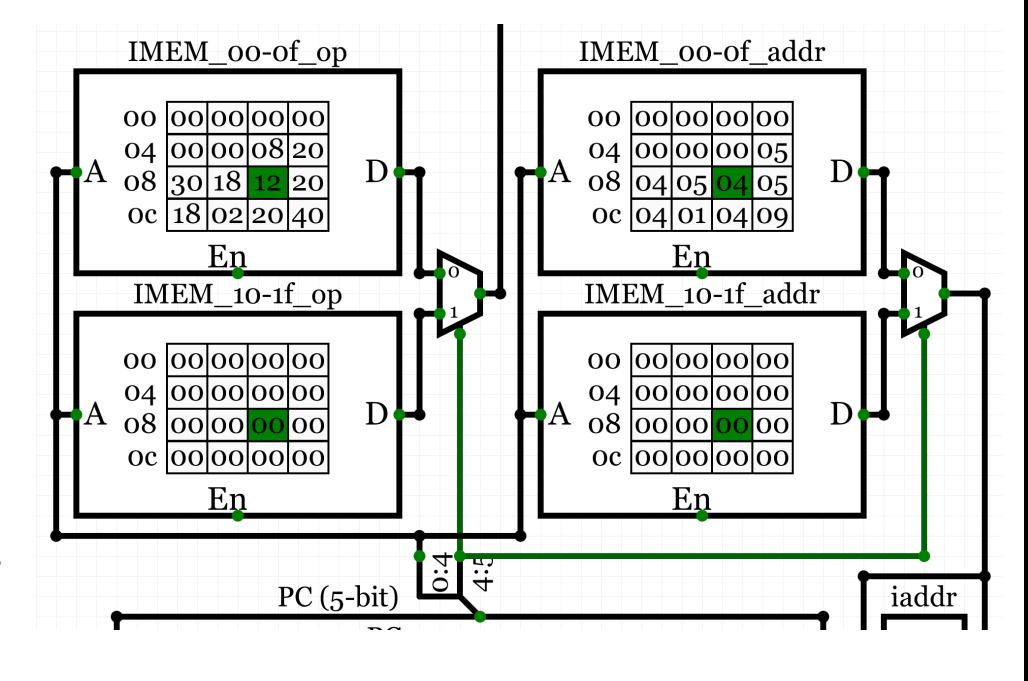

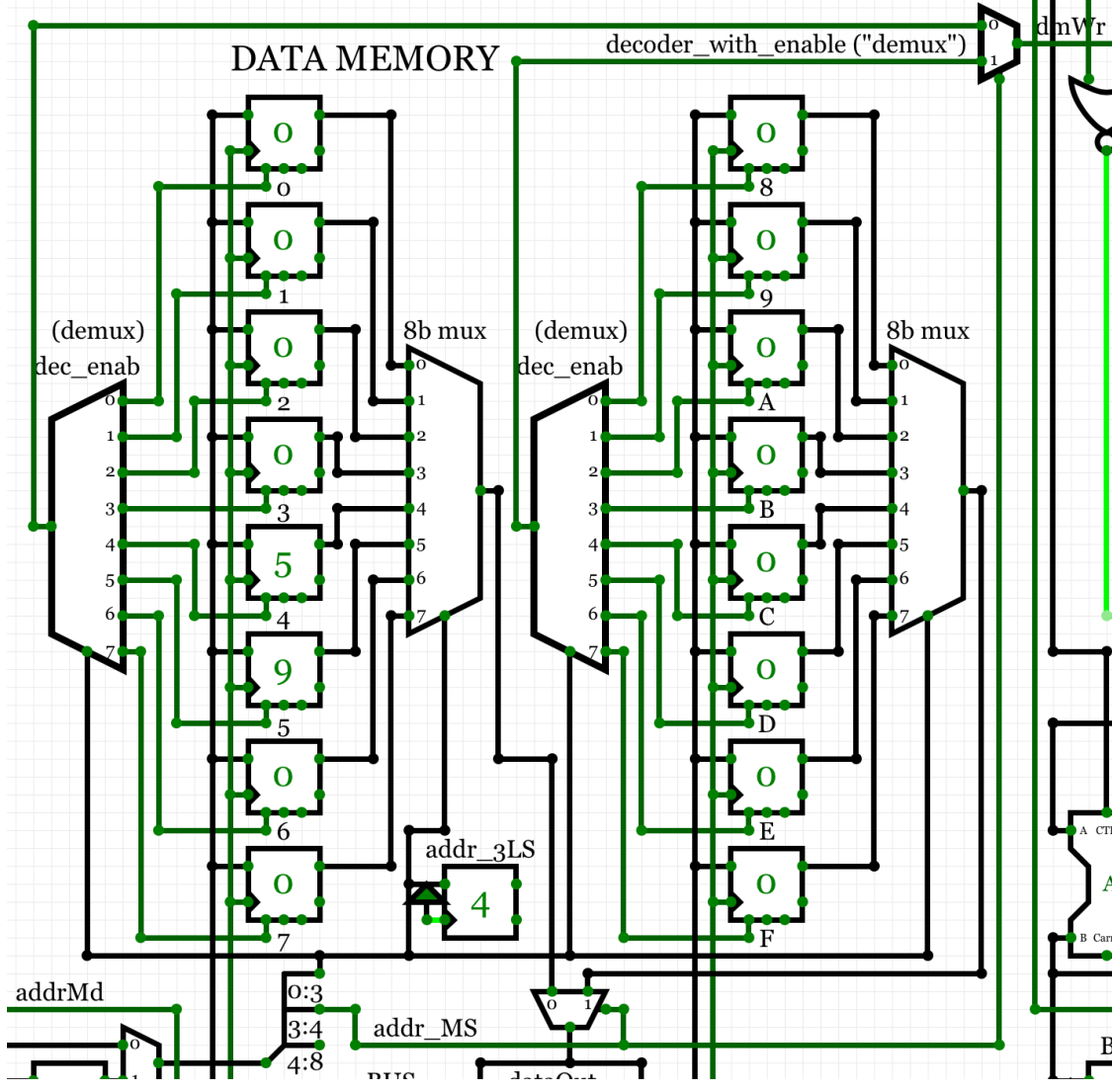

## Μνήμη Δεδομένων

- DflipFlops (8-μπιτα) ως λέξεις
- Αριστερή στήλη οι διευθ. 0 7
- Δεξιά στήλη οι διευθ. 8 - F
- Τετράμπιτη Διεύθυνση από κάτω αριστερά μέσω Splitter:
	- $-$  3 LS bits επιλογή πάνω-κάτω
	- $-1$  MS bit επιλ. αριστερά-δεξιά
- Ανάγνωση με πολυπλέκτες, δεξιά στην κάθε στήλη (3 LS addr. bits), και μετά πολυπλ. κάτω (*addr\_MS*)
- Εγγραφή από αριστερά, με *Clock* και τα *DataIn* από το *BUS* (κάτω)
- Επιλογή λέξης γιά τυχόν εγγραφή μέσω των *loadEnable*, με χρήση αποκωδικοποιητών (αριστερά) που έχουν και σήμα Enable ("*demux*" τους λέει), ξεκινώντας από *dmWr* πάνω δεξιά, με MS addr. bit, κλπ.

14 *011c - Άσκηση 11: ο Απλός Υπολογιστής στον Προσομοιωτή (μέρος Α') - ΗΥ-120 © U.Crete*

## BUS, Οδήγηση από IMEM ή DMEM, Address Mode

- Τρικατάστατος προς BUS από δεξιό πεδίο της *IMEM* ("*iaddr*") (στα αριστερά) ελεγχόμενο από *im2bus*
- Ομοίως από *DMEM* (μέσον κάτω, "*dataOut*") ελεγχόμενο από dmRd (mem. Read)

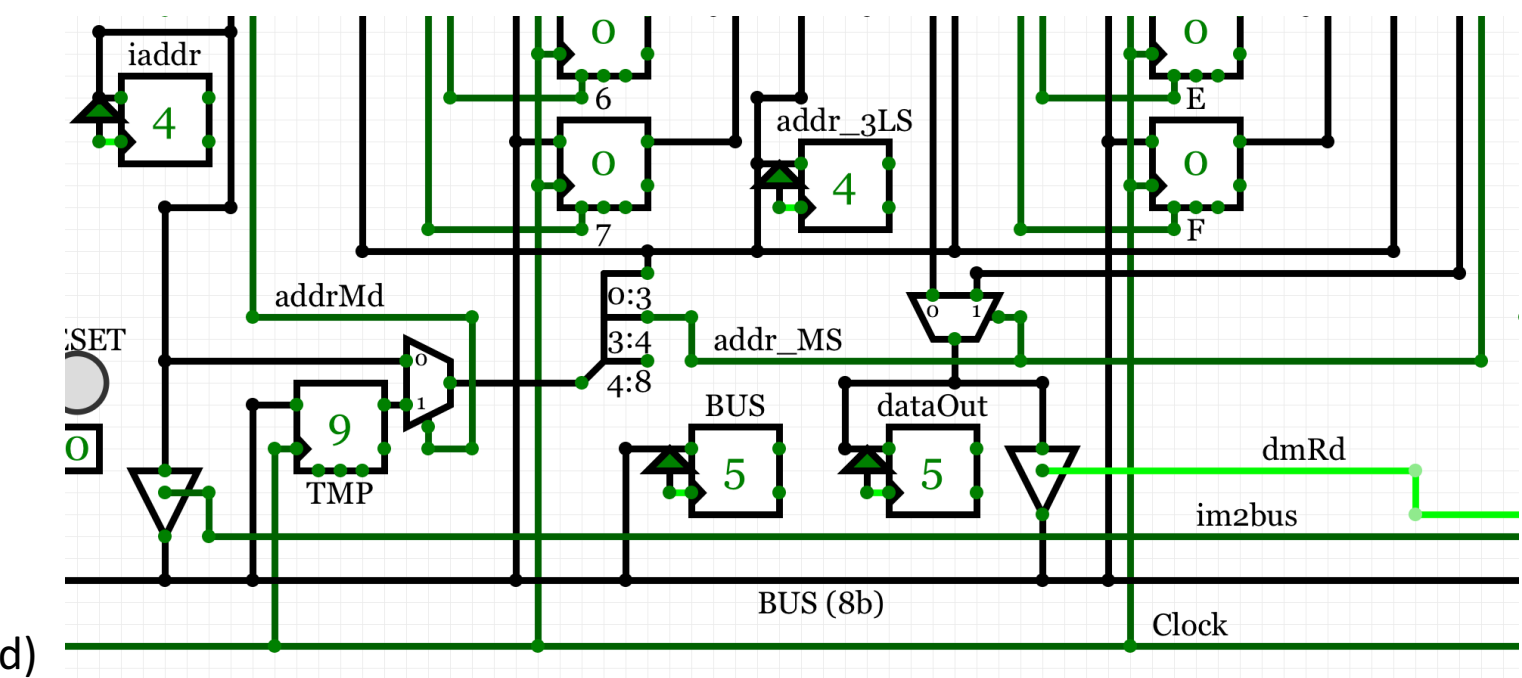

- Τρία οκτάμπιτα *Dlatch*'es ως displays: *iaddr* (πάνω αριστερά), *BUS*, *dataOut* (κάτω μέσον)
- Οκτάμπιτος καταχωρητής *TMP* κρατά την τιμή του BUS από προηγ. κύκλο γιά εντ. indexed
- Διεύθυνση προς Data Memory μέσω οκτάμπιτου πολυπλέκτη ελεγχόμενου από addrMd
- Εδώ το *addrMd* πάντα =0 —η διεύθυνση από TMP μόνον γιά εντολές Indexed (Άσκ. 12)

#### **Opcode**

| 1 bit                                           | 1 bit               |  | 2 bits |                |         | 1 bit | 3 bits  |                |                              |
|-------------------------------------------------|---------------------|--|--------|----------------|---------|-------|---------|----------------|------------------------------|
| X                                               | <b>CTI</b>          |  | busSrc |                |         | passB | aluMode |                |                              |
| Indexed                                         |                     |  | busSrc |                | enable  |       | aluMode |                | <b>Operation</b>             |
| load/store<br>/ALU<br>(indirect)<br><b>DMEM</b> |                     |  | 00     | $\overline{0}$ | im2bus  |       | 000     | $\overline{O}$ | $A & B$ (and)                |
|                                                 |                     |  | 01     | $\mathbf{1}$   | dmRd    |       | 001     | $\mathbf 1$    | $A \mid B$ (or)              |
|                                                 |                     |  | 10     | $\overline{2}$ | acc2bus |       | 010     | $\overline{2}$ | $A + B$ (add)                |
| access)                                         |                     |  | 11     | $\overline{3}$ | ext2bus |       | 011     | 3              | ְרְרְיָ                      |
|                                                 |                     |  |        |                |         |       | 100     | $\overline{4}$ | A & $(^{\sim}B)$             |
|                                                 | Control<br>Transfer |  |        |                |         |       | 101     | 5              | A $\mid$ ( $\sim$ B)         |
|                                                 | Instruction         |  |        |                |         |       | 110     | 6              | $A - B$ (sub)                |
|                                                 | (branch<br>/jump)   |  |        |                |         |       | 111     | $\overline{7}$ | set-if-less-than             |
|                                                 |                     |  |        |                |         |       |         |                | (ίδια όπως CircuitVerse ALU) |

16 *011c - Άσκηση 11: ο Απλός Υπολογιστής στον Προσομοιωτή (μέρος Α') - ΗΥ-120 © U.Crete*

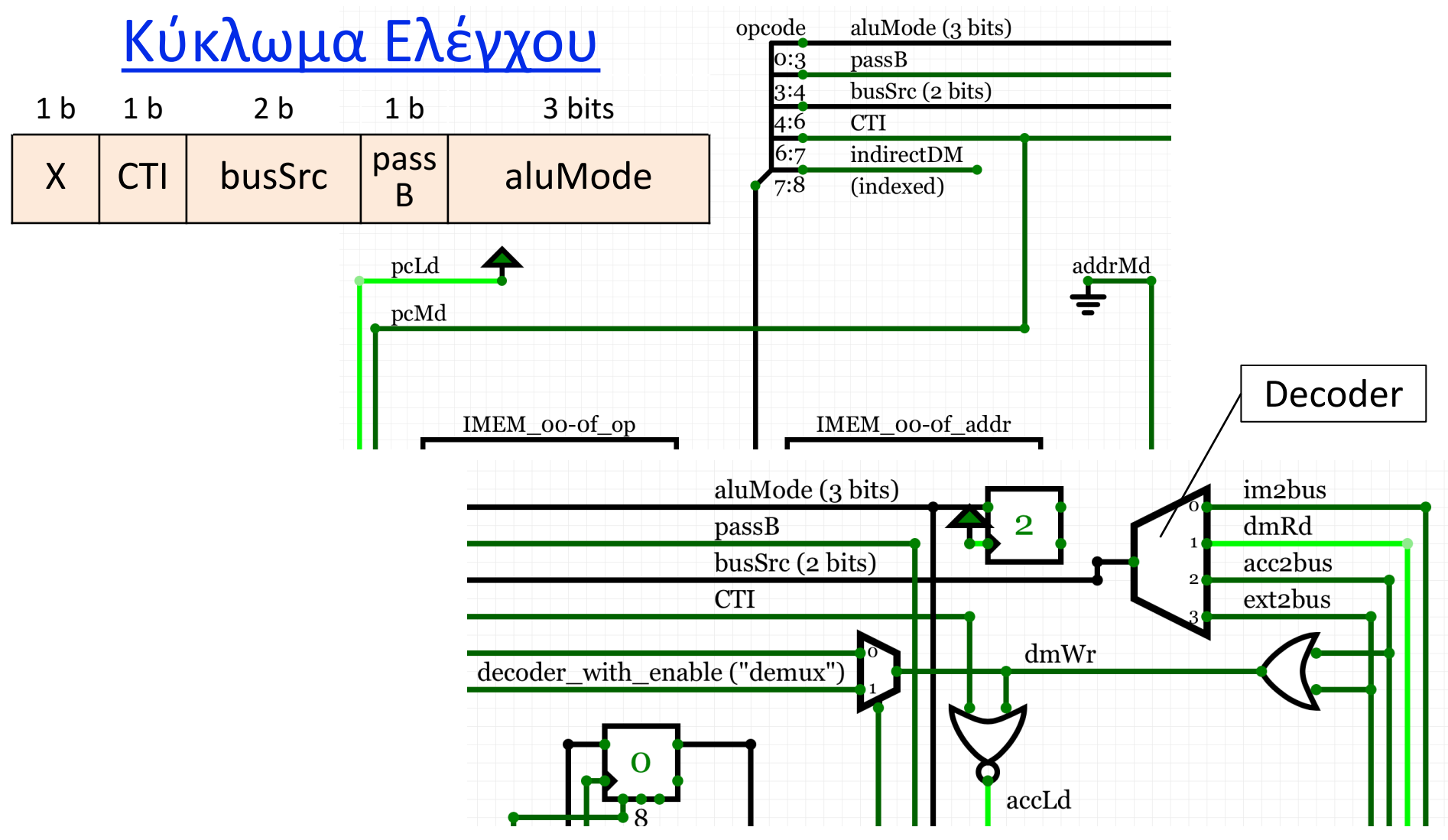

17 *011c - Άσκηση 11: ο Απλός Υπολογιστής στον Προσομοιωτή (μέρος Α') - ΗΥ-120 © U.Crete*

## Άμεσες Σταθερές (Immediate Constants)

- Αφού δώσαμε περισσότερα bits στον Opcode, μπορούμε να έχουμε και εντολές αριθμητικής/load με σταθερό τελεστέο
- Σταθερά ως τελεστέος: οδήγηση του BUS από IMEM (*im2bus*)
- Μεταβλητή ως τελεστέος: οδήγηση του BUS από DMEM (*dmRd*)
- Έστω "**iaddr**" τα δεξιά 8 bits της εντολής (imm. constant / address): – *load immediate*: *ACC* ← *iaddr* (τα 8 bits από εντολή αυτά καθεαυτά) — *load* (παραδοσ.): *ACC* ← *DM[iaddr]* (η μτβλ. από εκεί που λένε τα 8 bits)
	- *add immediate*: *ACC* ← *ACC + iaddr* (πρόσθεση σταθεράς από εντολή)

– *add* (παραδοσ.): *ACC* ← *ACC + DM[iaddr]* (πρόσθεση μεταβλητής)

• Έτσι απαλλασόμαστε και από το πρόβλημα του να πρέπει να βάζουμε τις σταθερές στην DMEM και να πρέπει και να τις αρχικοποιούμε

## Οι πιό χρήσιμες Εντολές (γιά την Άσκηση 11)

| Opcode        |            |                       |                | Opcode/control fields (binary) |                  | Λειτουργία |                                                        |
|---------------|------------|-----------------------|----------------|--------------------------------|------------------|------------|--------------------------------------------------------|
| Assembly      | <b>Hex</b> | $\sf X$<br><b>CTI</b> |                | busSrc                         | passB            | aluMode    |                                                        |
| andi          | 00         |                       | $\Omega$       |                                | $\overline{0}$   | 000        | $ACC \leftarrow ACC & iaddr$ (and immed.)              |
| ori           | 01         | $\overline{0}$        |                | 00<br>(im2bus)                 |                  | 001        | $ACC \leftarrow ACC \mid iaddr \text{ (or immediate)}$ |
| addi          | 02         |                       |                |                                |                  | 010        | $ACC \leftarrow ACC + iaddr$ (add immed.)              |
| subi          | 06         |                       |                |                                |                  | 110        | $ACC \leftarrow ACC - iaddr$ (sub immed.)              |
| Idi           | 08         | $\overline{0}$        | $\overline{O}$ |                                | $\mathbf{1}$     | <b>XXX</b> | $ACC \leftarrow \textit{iaddr}$ (load immediate)       |
| and           | 10         |                       |                | 01<br>(dmRd)                   | $\Omega$         | 000        | $ACC \leftarrow ACC & DM[iaddr]$ (and)                 |
| or            | 11         | $\overline{0}$        | $\Omega$       |                                |                  | 001        | $ACC \leftarrow ACC   DM[iaddr]$ (or)                  |
| add           | 12         |                       |                |                                |                  | 010        | $ACC \leftarrow ACC + DM [iadder]$ (add)               |
| sub           | 16         |                       |                |                                |                  | 110        | $ACC \leftarrow ACC - DM [iaddr]$ (subtract)           |
| $\mathsf{Id}$ | 18         | $\overline{0}$        | $\overline{0}$ |                                | $\mathbf{1}$     | <b>XXX</b> | $ACC \leftarrow DM [i]$ (load)                         |
| st            | 20         | $\overline{0}$        | $\overline{0}$ | $10$ (acc2bus)                 | $\mathsf{X}$     | <b>XXX</b> | $DM[iaddr] \leftarrow ACC$ (store)                     |
| inp           | 30         | $\overline{0}$        | $\overline{O}$ | 11 (ext2bus)                   | $\boldsymbol{X}$ | <b>XXX</b> | $DM[iaddr] \leftarrow Ext$ kbd in (input)              |
| jmp           | 40         | $\overline{0}$        | $\mathbf 1$    | 00 (im2bus)                    | $\mathsf{X}$     | <b>XXX</b> | $PC \leftarrow$ <i>iaddr</i> (jump)                    |

19 *011c - Άσκηση 11: ο Απλός Υπολογιστής στον Προσομοιωτή (μέρος Α') - ΗΥ-120 © U.Crete*

#### Παράδειγμα: Άθροισμα ακεραίων –από δεδομένον & πάνω

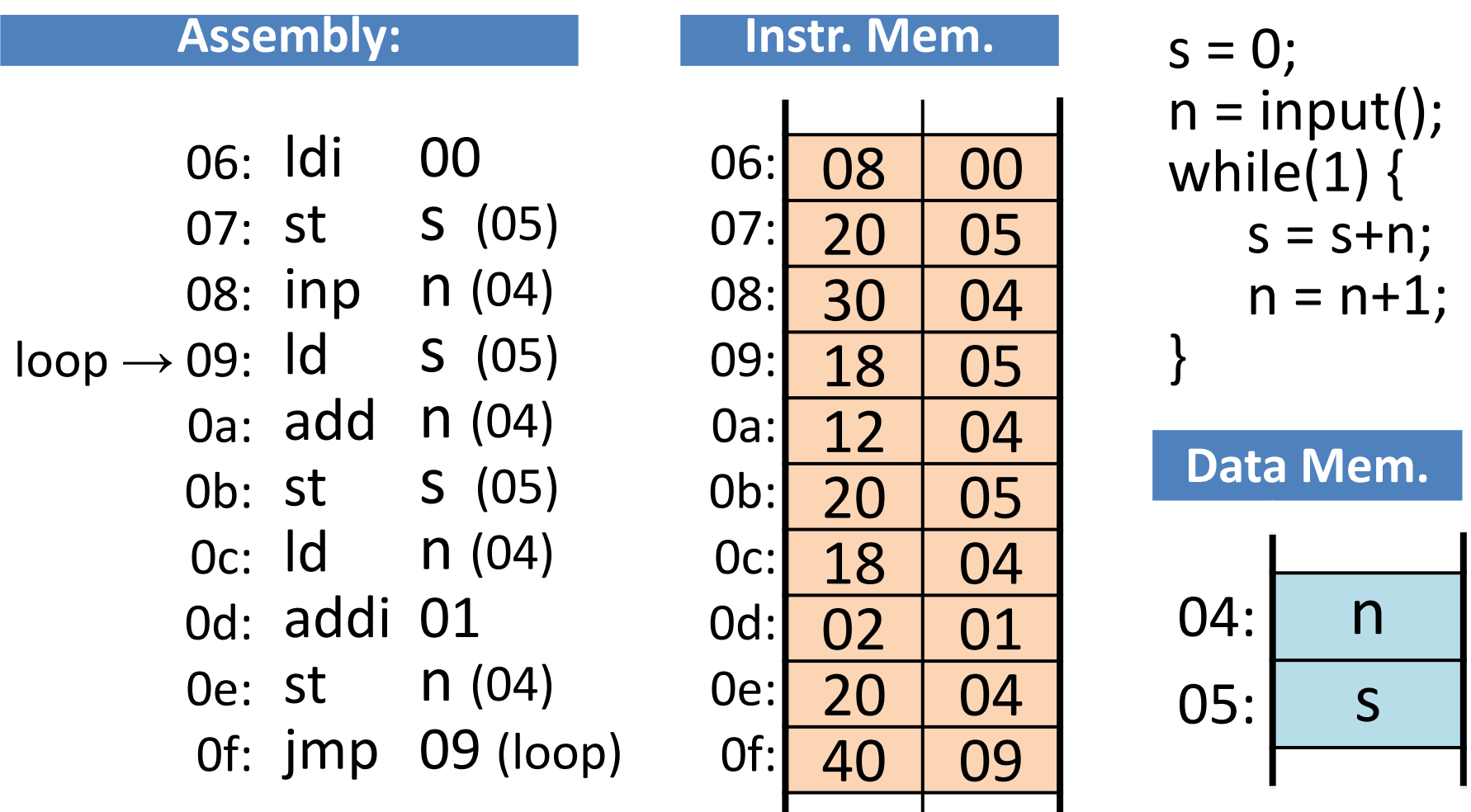

## Τι έχετε να κάνετε

- 1. Μελετήστε και καταλάβετε την εκφώνηση
- 2. Σχεδιάστε τον απλό υπολογιστή σας στο CircuitVerse – είτε αυτόν που δίδεται σε αυτή την εκφώνηση, είτε την δική σας παραλλαγή
- 3. Γράψτε μερικές δικές σας απλές εντολές που να ελέγχουν το κύκλωμα, στις διευθύνσεις 00 έως και 05 (ή και πιό κάτω) της IMEM
- A. Ορίστε *initial PC* = 0, πατήστε *RESET*, μετά *CLOCK* επανειλημμένα, και κατανοήστε και ελέγξτε τη σωστή εκτέλεση των εντολών
- 5. Ομοίως γιά το πρόγραμμα της διαφάνειας 20 (με *initial PC* = 06)
- 6. Γράψτε, τρέξτε, και ελέγξτε κι ένα άλλο δικό σας προγραμματάκι στις θέσεις 10 - 1F (ή άλλες) της μνήμης εντολών (*initial\_PC* = 10)
- 7. Αναφορά (PDF): φωτογραφία του 2 & εξηγήσεις εάν διαφέρει από την εκφώνηση, Assembly, binary, & εξηγήσεις γιά 3 και 6 παραπάνω